### Lohn & Gehalt

#### [Hauptseite](https://onlinehilfen.ra-micro.de/index.php/Hauptseite) > [FAQs](https://onlinehilfen.ra-micro.de/index.php/Kategorie:FAQs) > [Lohn & Gehalt](https://onlinehilfen.ra-micro.de)

Im Folgenden sind die häufig in der Praxis zum Jahresanfang auftretenden Fragen zusammengefasst. Zu jeder Frage sind kurze, praxisrelevante Lösungsvorschläge dargestellt.

#### **Inhaltsverzeichnis**

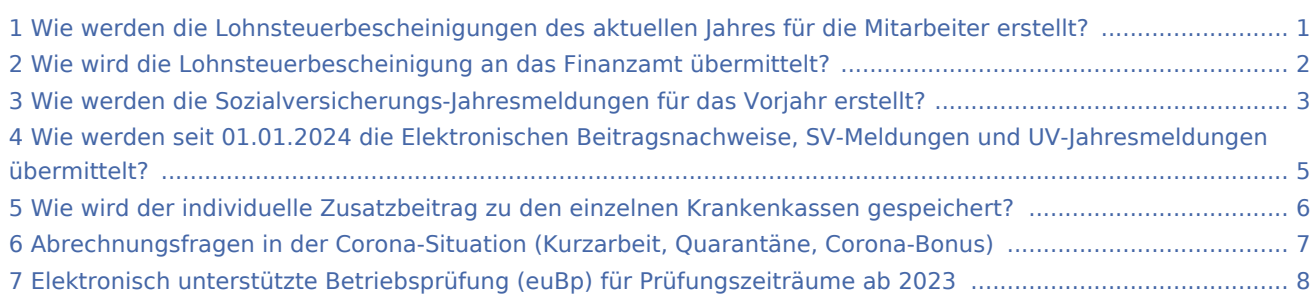

### <span id="page-0-0"></span>Wie werden die Lohnsteuerbescheinigungen des aktuellen Jahres für die Mitarbeiter erstellt?

Entsprechend des Jahres, für welches die Lohnsteuerbescheinigungen erstellt werden sollen, wird das Berechnungsdatum eingegeben oder über das Kalender-Icon gewählt. Durch das Berechnungsdatum wird das Jahr der Bearbeitung gesteuert.

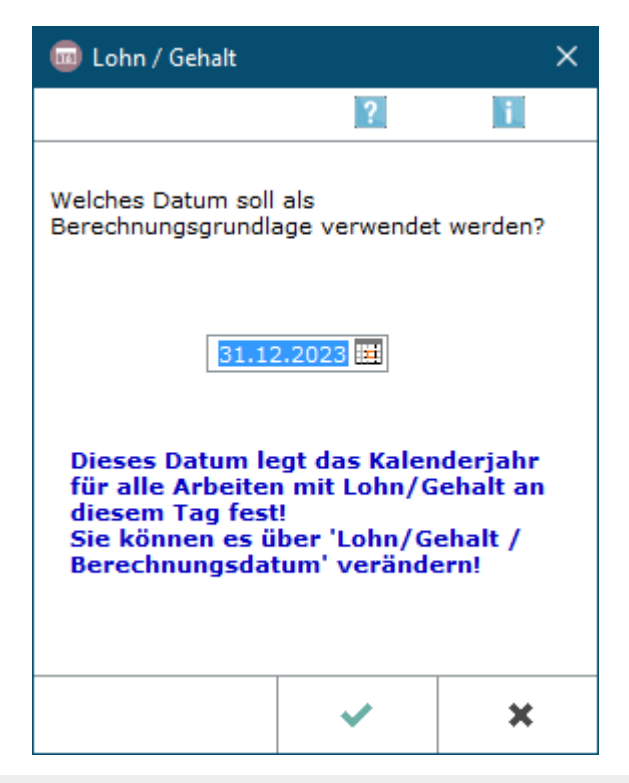

Dadurch ist das entsprechende Jahr sichtbar und die elektronische Lohnsteuerbescheinigung kann erstellt werden.

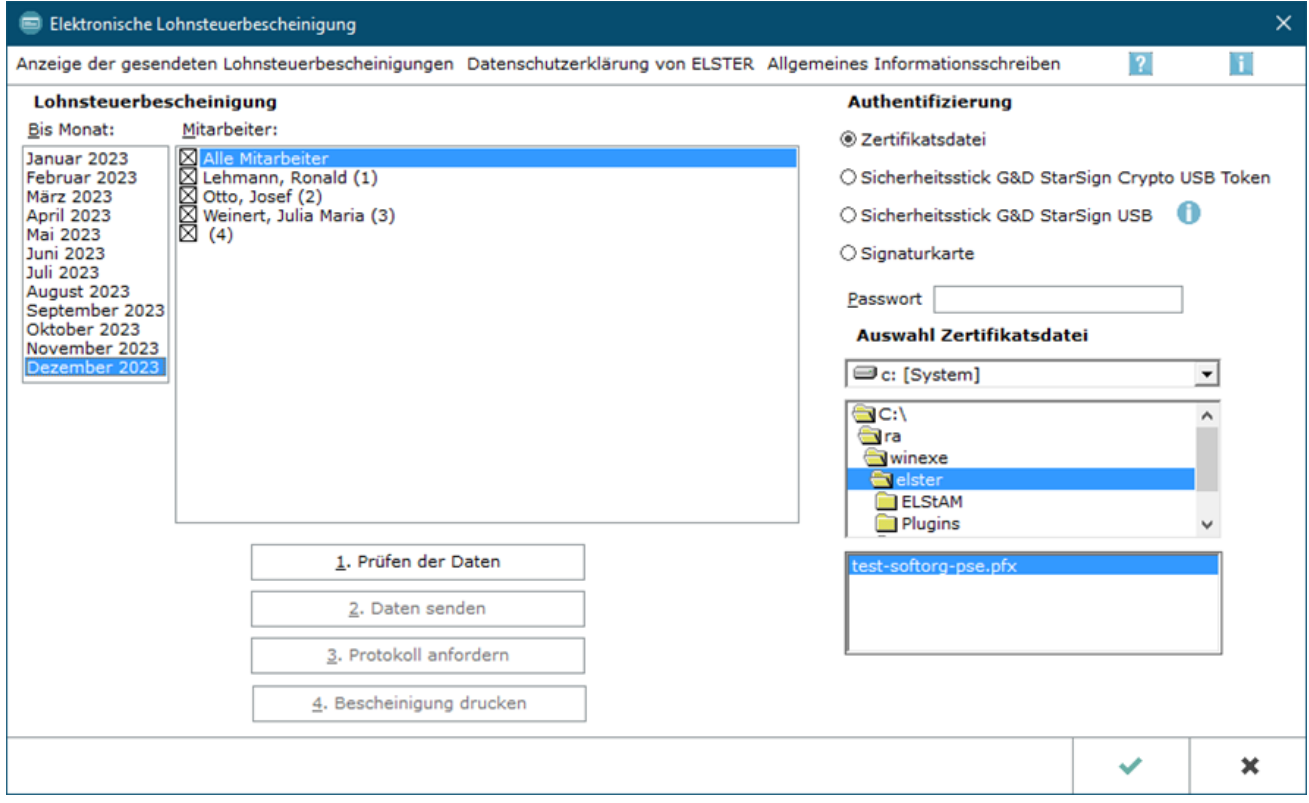

### <span id="page-1-0"></span>Wie wird die Lohnsteuerbescheinigung an das Finanzamt übermittelt?

Unter dem Punkt *Anzeige der gesendeten Lohnsteuerbescheinigungen* können die bereits übermittelten Lohnsteuerbescheinigungen eingesehen werden.

Für die Übermittlung der Lohnsteuerbescheinigung ist wie nachstehend vorzugehen:

- a) Wählen Sie den richtigen Monat und den Mitarbeiter aus, für den die Lohnsteuerbescheinigung erstellt werden soll.
- b) Geben Sie das Passwort für die Zertifikatsdatei ein.
- c) Mithilfe der Schaltflächen *1.* bis 4. können die Daten geprüft und gesendet werden.

Das Protokoll kann frühestens am nächsten Kalendertag angefordert und gedruckt werden.

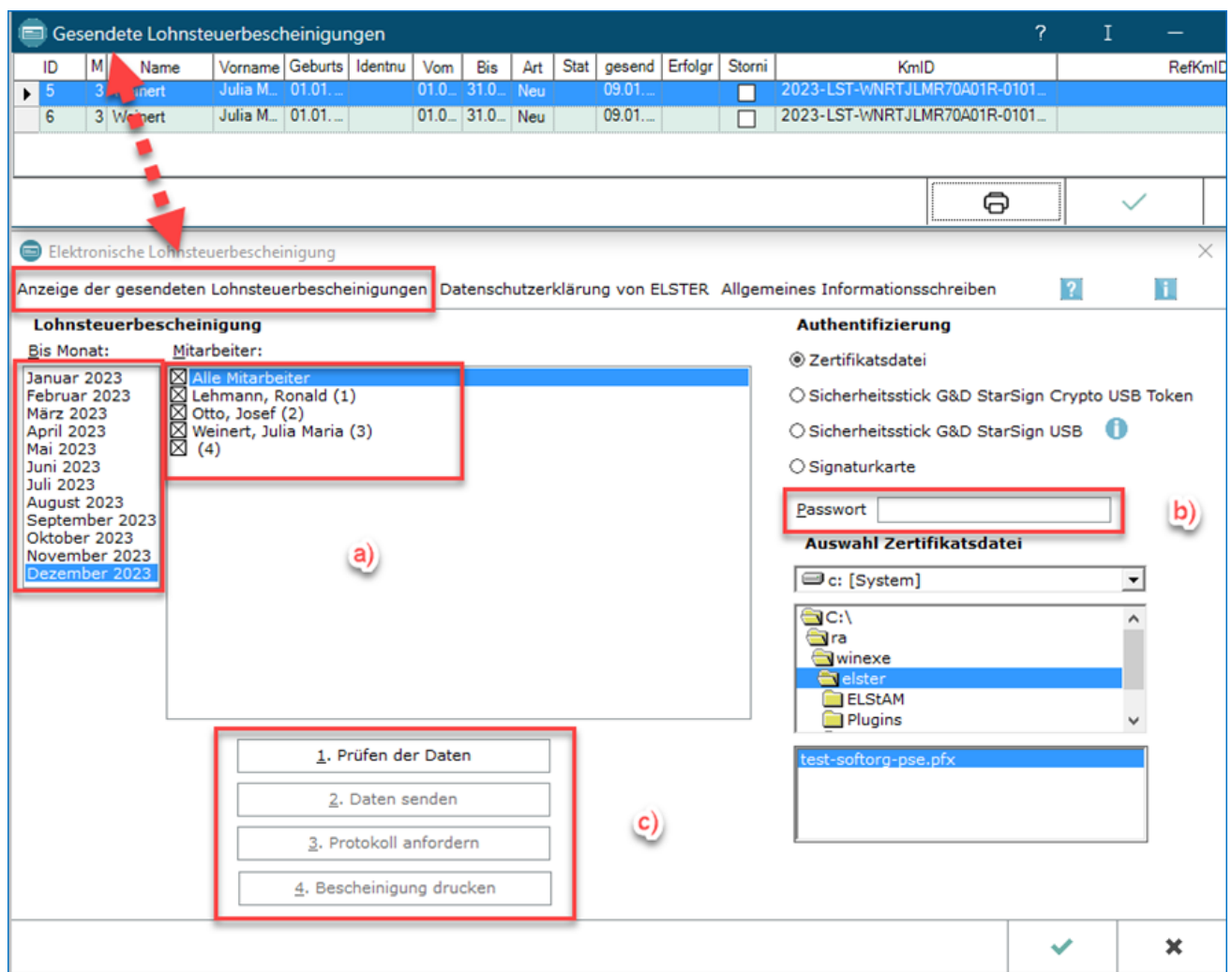

# <span id="page-2-0"></span>Wie werden die Sozialversicherungs-Jahresmeldungen für das Vorjahr erstellt?

Die SV-Jahresmeldungen können nur im aktuellen Jahr (z. B. Berechnungsdatum 02.01.2024) für das Vorjahr (2023) erstellt werden.

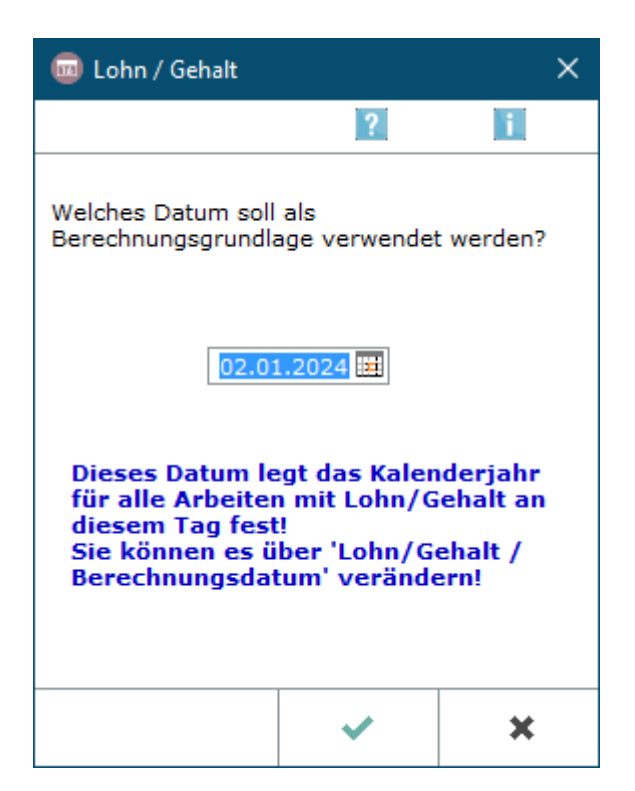

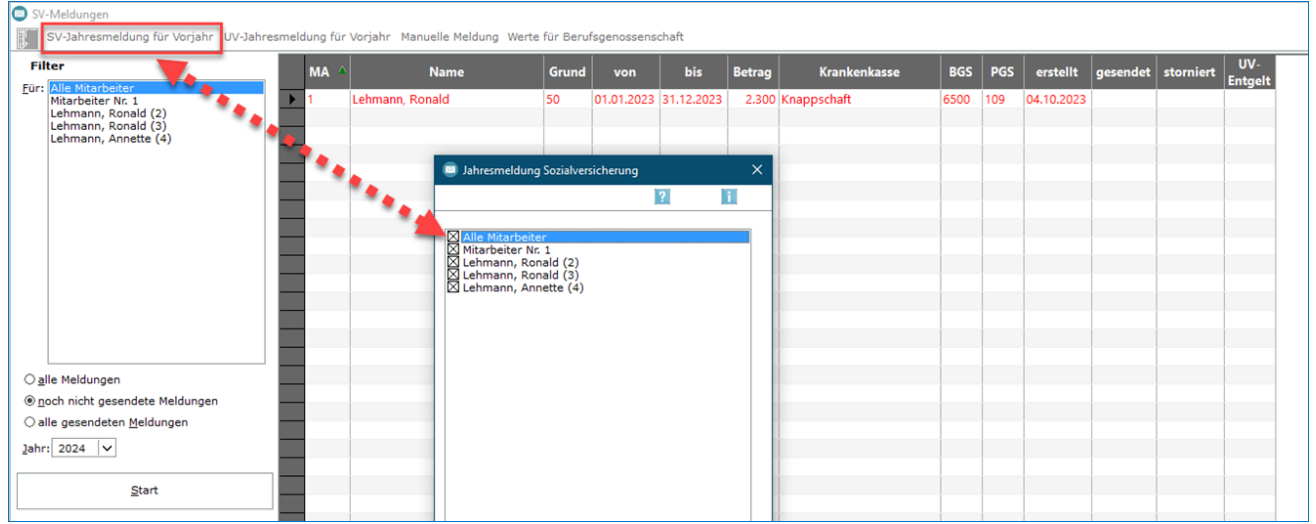

Ebenfalls kann hier die UV-Jahresmeldung für das Vorjahr erstellt werden. Es entstehen Meldungen mit dem Meldegrund 92, der Zeitraum dieser Meldung ist immer der 01.01.-31.12., unabhängig von der tatsächlichen Beschäftigungsdauer des Mitarbeiters. Arbeitsstunden sind hier nicht mehr anzugeben.

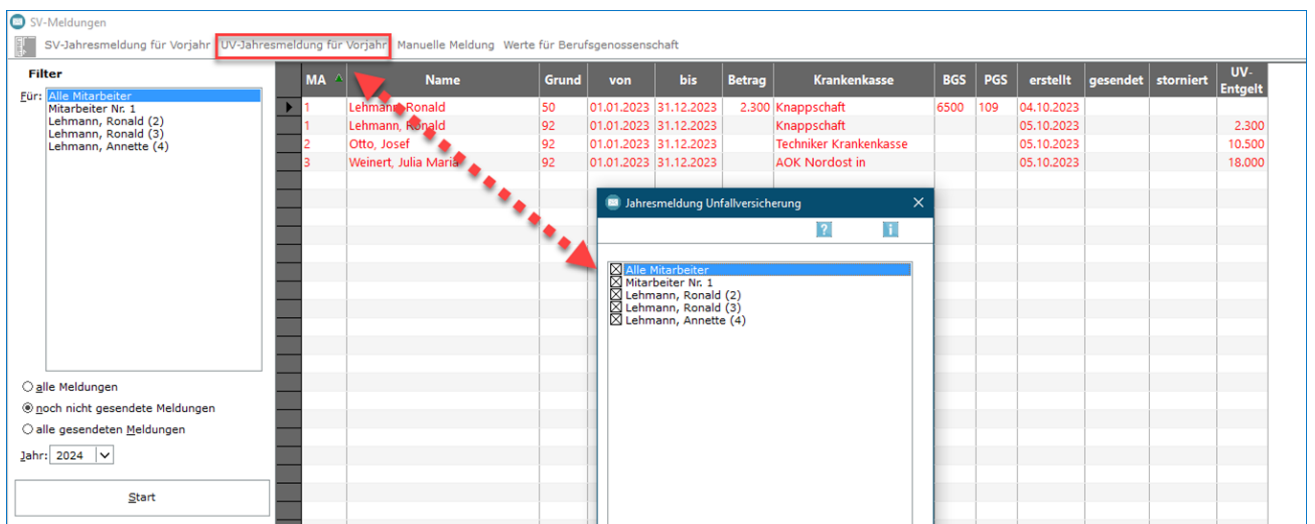

Mit dieser Programmfunktion können die Werte zur Berufsgenossenschaft für das Vorjahr aufgerufen werden. Seit 2019 muss die Meldung per "Digitalem Lohnnachweis" erfolgen (bis 31.12.2023 via sv.net und spätestens ab 01.03.2024 über das neue [SV-Meldeportal](https://www.ra-micro.de/artikel/news/ra-micro-lohnprogramm-sv-meldeportal-ersetzt-sv-net.html) der Sozialversicherungsträger).

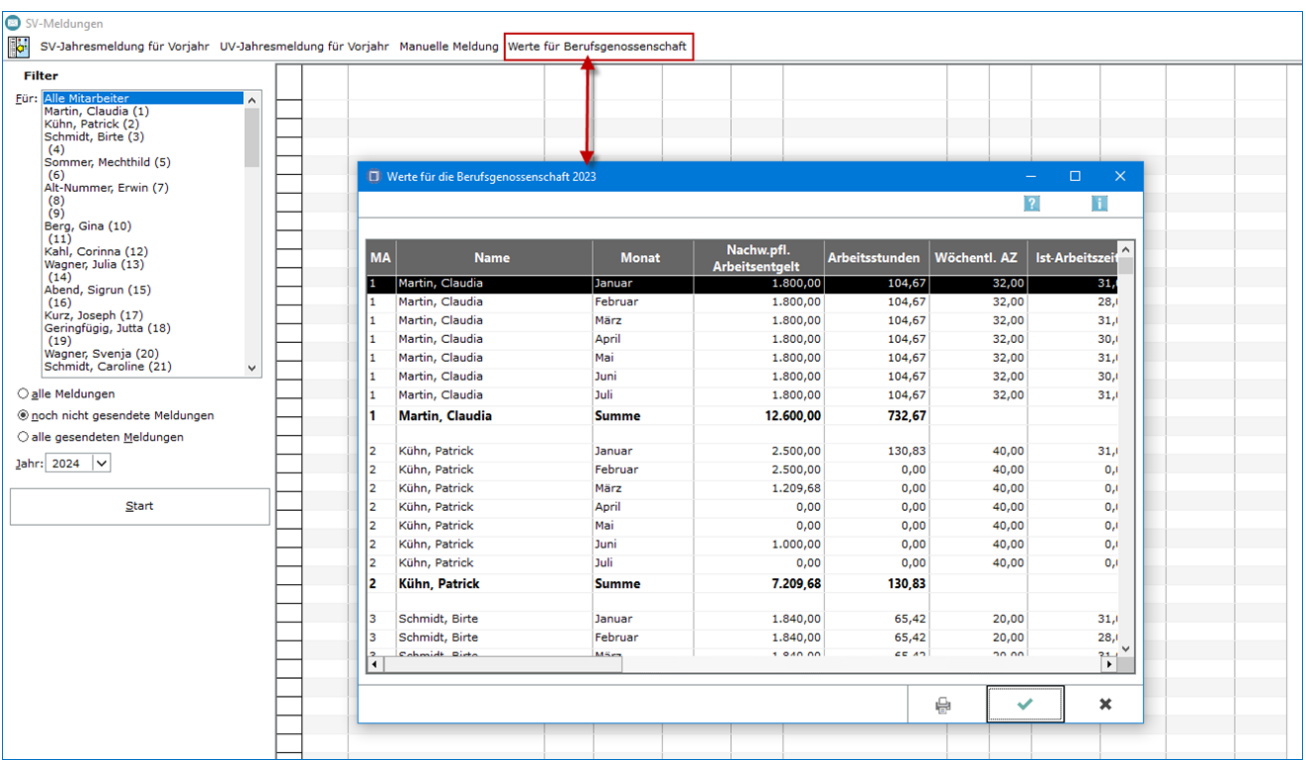

### <span id="page-4-0"></span>Wie werden seit 01.01.2024 die Elektronischen Beitragsnachweise, SV-Meldungen und UV-Jahresmeldungen übermittelt?

Die von den Krankenkassen angebotene Anwendung [sv.net](https://www.itsg.de/produkte/sv-net/) zur elektronischen Übertragung von Beitragsnachweisen wurde durch ein neues [SV-Meldeportal](https://sv-meldeportal.de/) der Sozialversicherungsträger ersetzt.

Das SV-Meldeportal ist eine reine Webanwendung, die ausschließlich im Browser genutzt wird. Die in RA-MICRO angezeigten Beitragsnachweise können direkt im SV-Meldeportal eingetragen und versendet werden.

Der Zugang zu dem neuen SV-Meldeportal erfordert die [Registrierung eines "Unternehmenskontos"](https://mein-unternehmenskonto.de/). Im Zuge der Registrierung erhält ein Unternehmen oder ein Selbstständiger ein oder gegebenenfalls mehrere ELSTER-Organisationszertifikate.

Die Nutzung des SV-Meldeportals ist gemäß den Nutzungsbedingungen kostenpflichtig. Sofern eine Registrierung bis zum 31.03.2024 erfolgt, ist die Nutzung für das Jahr 2024 kostenfrei und erst ab 2025 kostenpflichtig.

Das SV-Meldeportal kann bereits jetzt genutzt werden. Die bisherige sv.net Anwendung wird noch übergangsweise bis zum 29.02.2024 weiter betrieben, ab dem 01.01.2024 aber nur noch mit eingeschränktem Funktionsumfang. So ist ab 01.01.2024 zwar noch grundsätzlich eine Übermittlung über sv. net möglich, der Abruf von Rückmeldungen erfolgt aber nur noch über das SV-Meldeportal.

### <span id="page-5-0"></span>Wie wird der individuelle Zusatzbeitrag zu den einzelnen Krankenkassen gespeichert?

Nach dem Jahreswechsel wird programmseitig automatisch die neue Datenbank in *Lohn/Gehalt* angelegt. Im Anschluss müssen die monatlichen Grunddaten auf Richtigkeit überprüft werden. Meist müssen für das neue Jahr die KV-Beitragssätze angepasst werden, weil sich der individuelle Zusatzbeitrag geändert hat.

Der individuelle Zusatzbeitrag zum KV-Beitragssatz ist wie folgt zu speichern:

In *Monatliche Grunddaten ändern* sollte die Änderung von Januar bis Dezember erfolgen.

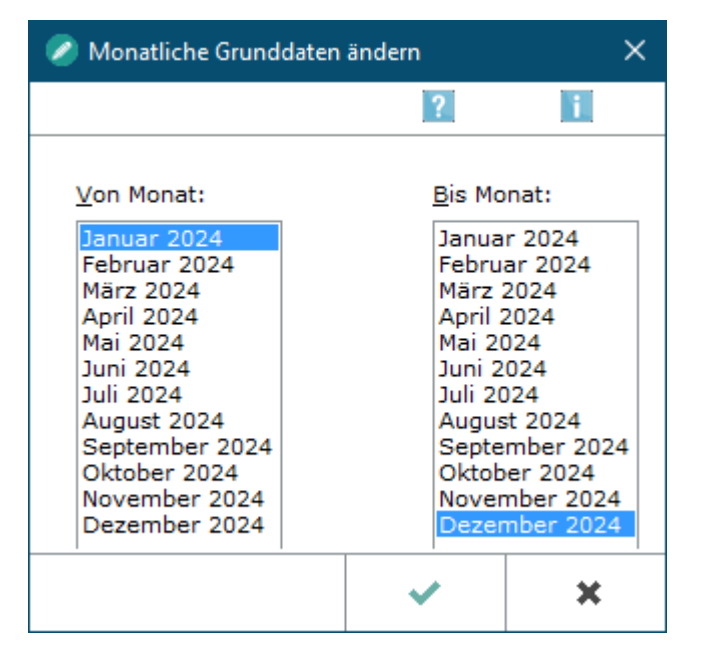

Unter *KV-Beitragssätze* wird die entsprechende Krankenkasse per Doppelklick oder über Bearbeiten gewählt. Im Beitragssatzbearbeitungsfenster wird auf den allgemeinen Beitragssatz (*14,6*) der individuelle Beitragssatz hinzugerechnet und eingegeben.

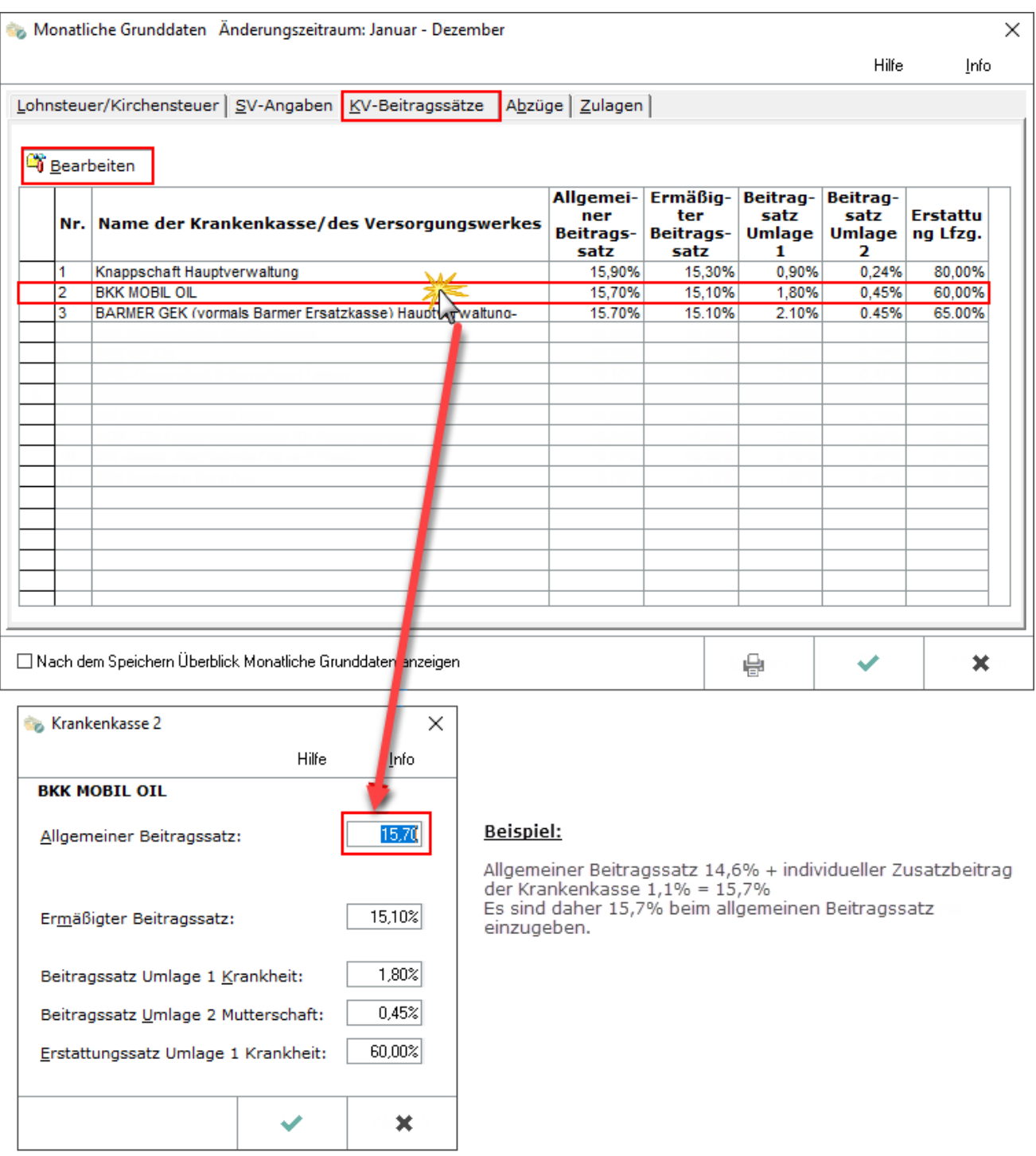

An dieser Stelle sind auch die Umlagesätze anzupassen.

# <span id="page-6-0"></span>Abrechnungsfragen in der Corona-Situation (Kurzarbeit, Quarantäne, Corona-Bonus)

In unserem Handbuch [Kurzarbeit und Entschädigung nach Infektionsschutzgesetz \(IfSG\) in der Corona-Krise](https://wissenspool.ra-micro.de/themencode-pdf-viewer-sc/?tnc_pvfw=ZmlsZT0vd3AtY29udGVudC91cGxvYWRzL1JNLUhhbmRidWNoLUt1cnphcmJlaXRlcmdlbGRiZXJlY2hudW5nLWluLWRlci1Db3JvbmFrcmlzZS5wZGYmc2V0dGluZ3M9MTExMTExMTExMTExMTEmbGFuZz1kZQ==#page=&zoom=page-fit&pagemode=) finden Sie ausführliche Beschreibungen zu den möglichen Abrechnungen.

# <span id="page-7-0"></span>Elektronisch unterstützte Betriebsprüfung (euBp) für Prüfungszeiträume ab 2023

Seit dem 01.01.2023 sind die für die Prüfung durch die Rentenversicherung notwendigen Daten elektronisch zu übermitteln (euBP).

Auf Antrag des Arbeitgebers kann für Zeiträume bis 31.12.2026 auf eine elektronische Übermittlung verzichtet werden. RA-MICRO Kunden, die das Lohnprogramm verwenden, müssen diesen Antrag auf Befreiung stellen, da die Sozialversicherungsdaten manuell per [SV-Meldeportal](https://onlinehilfen.ra-micro.de/index.php/Lohn_%26_Gehalt#Wie_werden_seit_01.01.2024_die_Elektronischen_Beitragsnachweise.2C_SV-Meldungen_und_UV-Jahresmeldungen_.C3.BCbermittelt.3F) übermittelt werden. Der Antrag auf Befreiung ist bei der [zuständigen Rentenversicherung](https://www.deutsche-rentenversicherung.de/DRV/DE/Experten/Arbeitgeber-und-Steuerberater/Betriebspruefung/Pruefbueros/pruefbueros.html) zu stellen.

Weitere Informationen: [Aktueller Hinweis](https://wissenspool.ra-micro.de/eubp/)